# GNS-WSI ver. 1

Michiaki Hayashi\* / KDDI R&D Laboratories Tomohiro Kudoh\* / AISTNaohide Nagatsu\* / NTT Feb. 13, 2006

> \* A member of G-**la m b d a** project (http://www.g-lambda.net/)

#### GNS-WSI

■GNS-WSI (Grid Network Services – Web Services Interface) ¾Defines the network service between GRS and NRM■Supported services over GNS-WSI ¾Network monitoring and information service (Query/Discovery) ¾Advance reservation and data transport service (Reservation) ¾Modification of reservation (Modification) Network Resource Management System (NRM) GRID applications Network resourcesSOAP/ **HTTP** Other resources(CPU, Storage etc) Other resources(CPU, Storage etc) GNS-WSI Network control interfaceGlobal Resource Scheduler(GRS)

## Service parameters

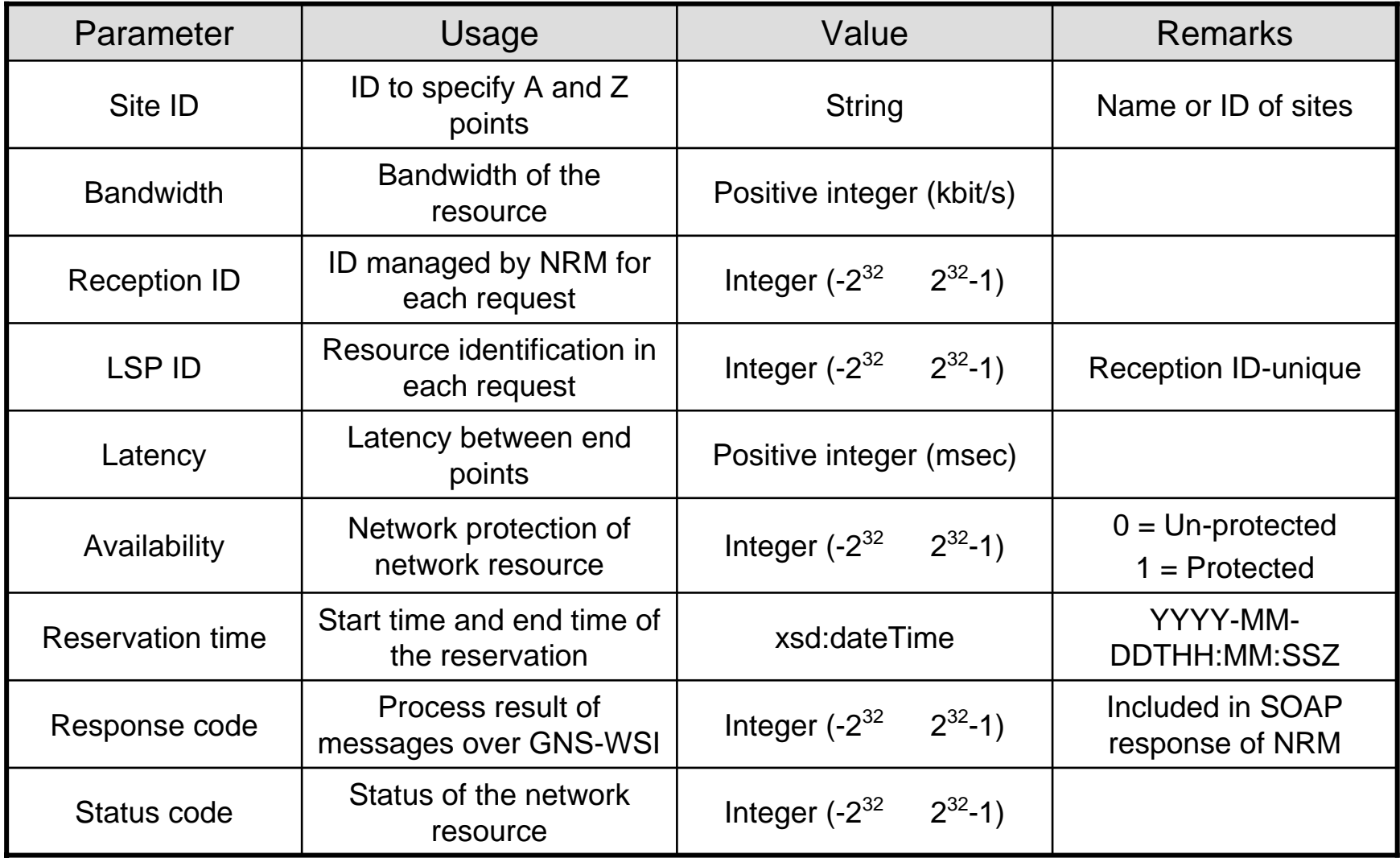

#### Resource status and error handling

#### Response code **Status code** Status code

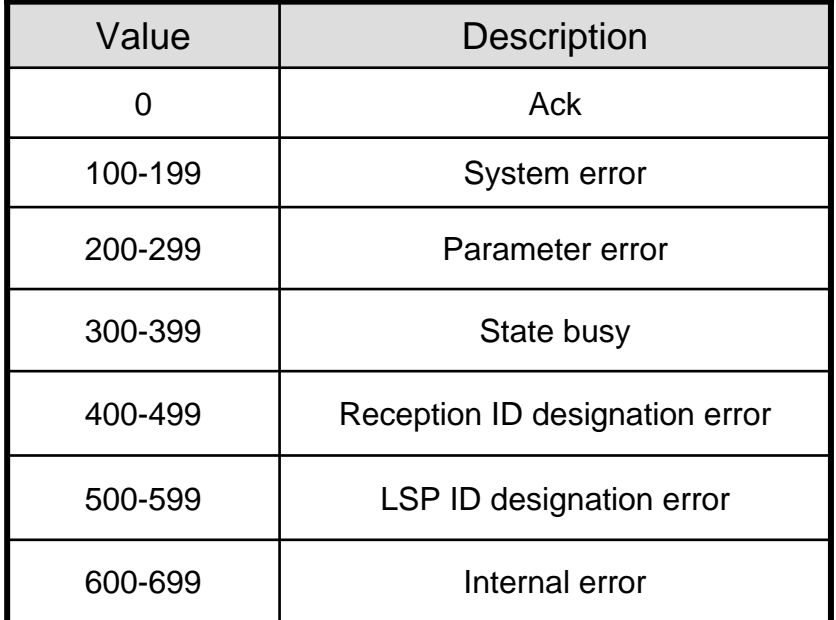

\* Queued : The reservation request has been scheduled and will be effective.

\*\* Reserved : The network resource has been reserved and effective to carry the traffic.

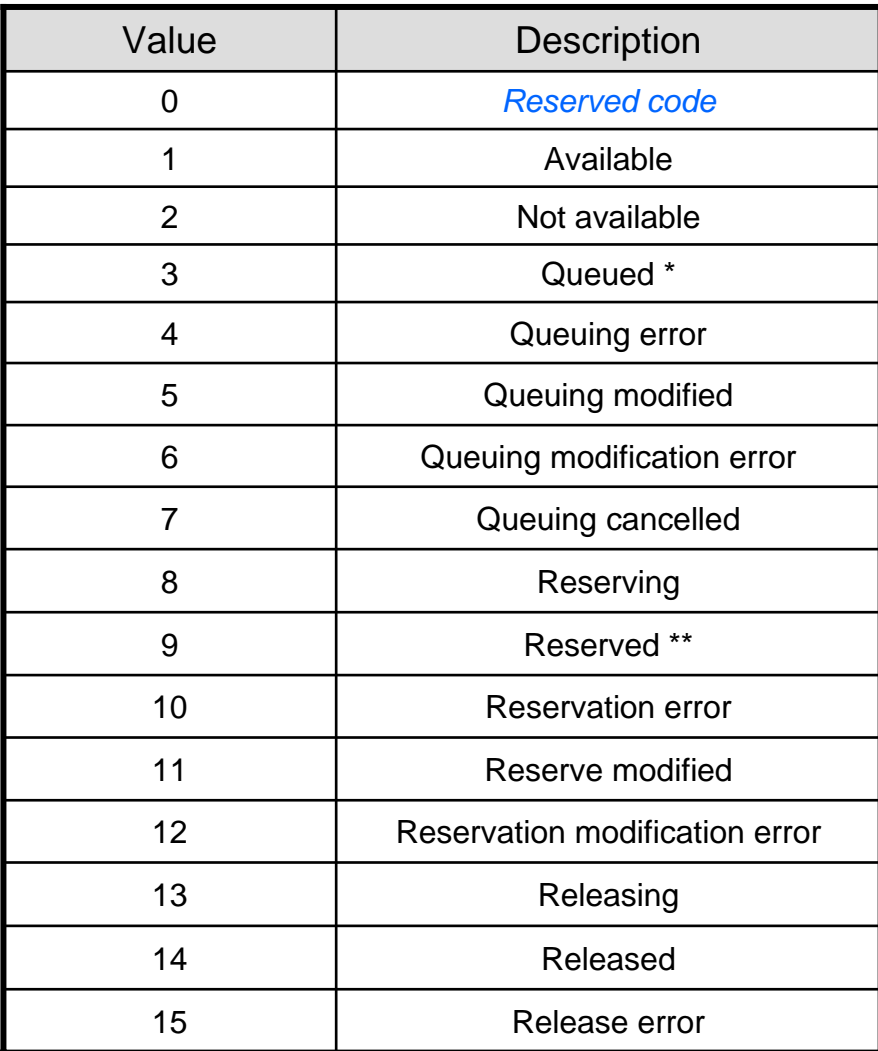

#### Information services (1)

#### Discovery of available resources SOAP method : *netAvailableResourceQuery*

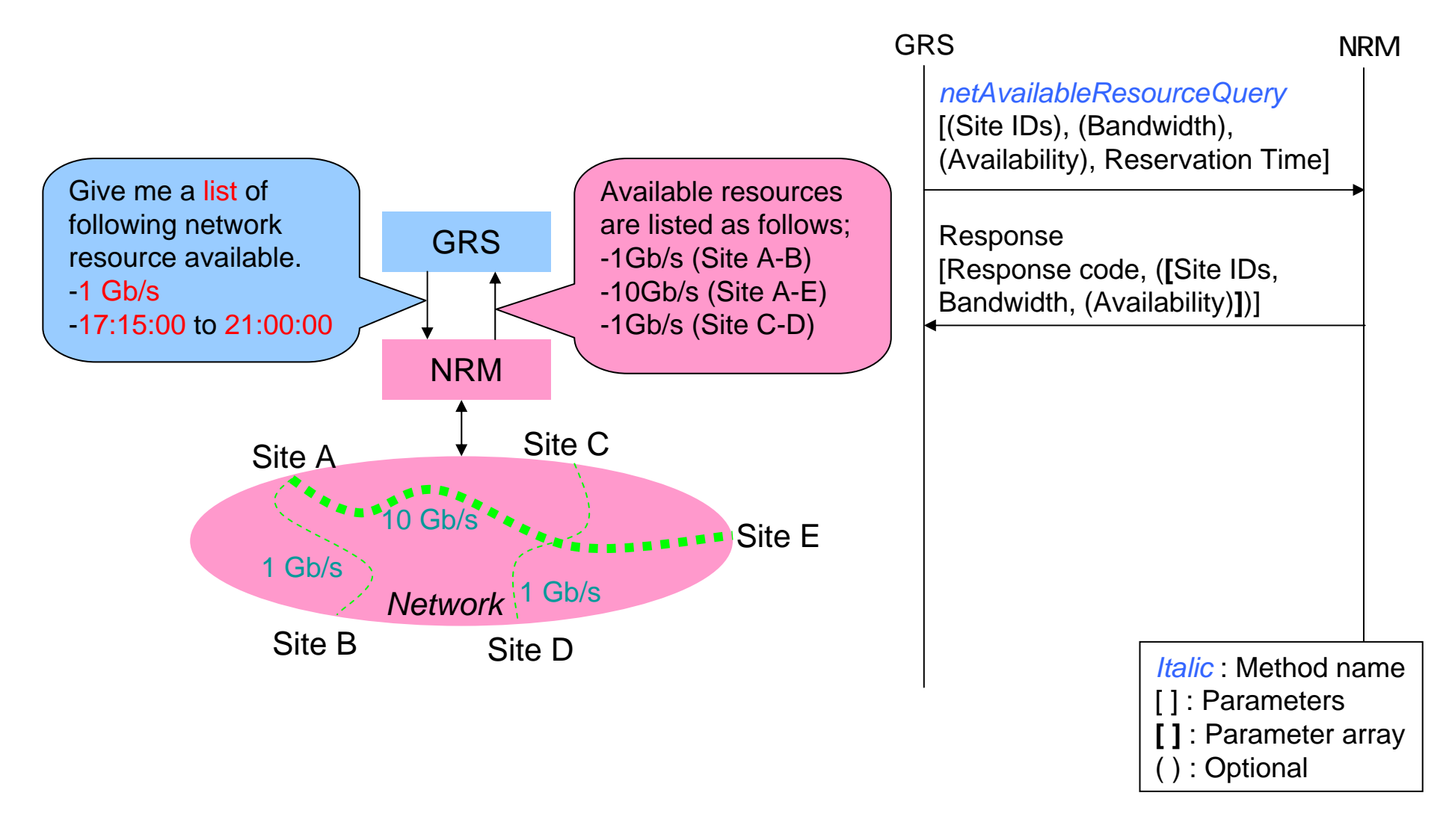

#### Information services (2)

Discovery of resources between designated sites SOAP method : *netResourceQuery*

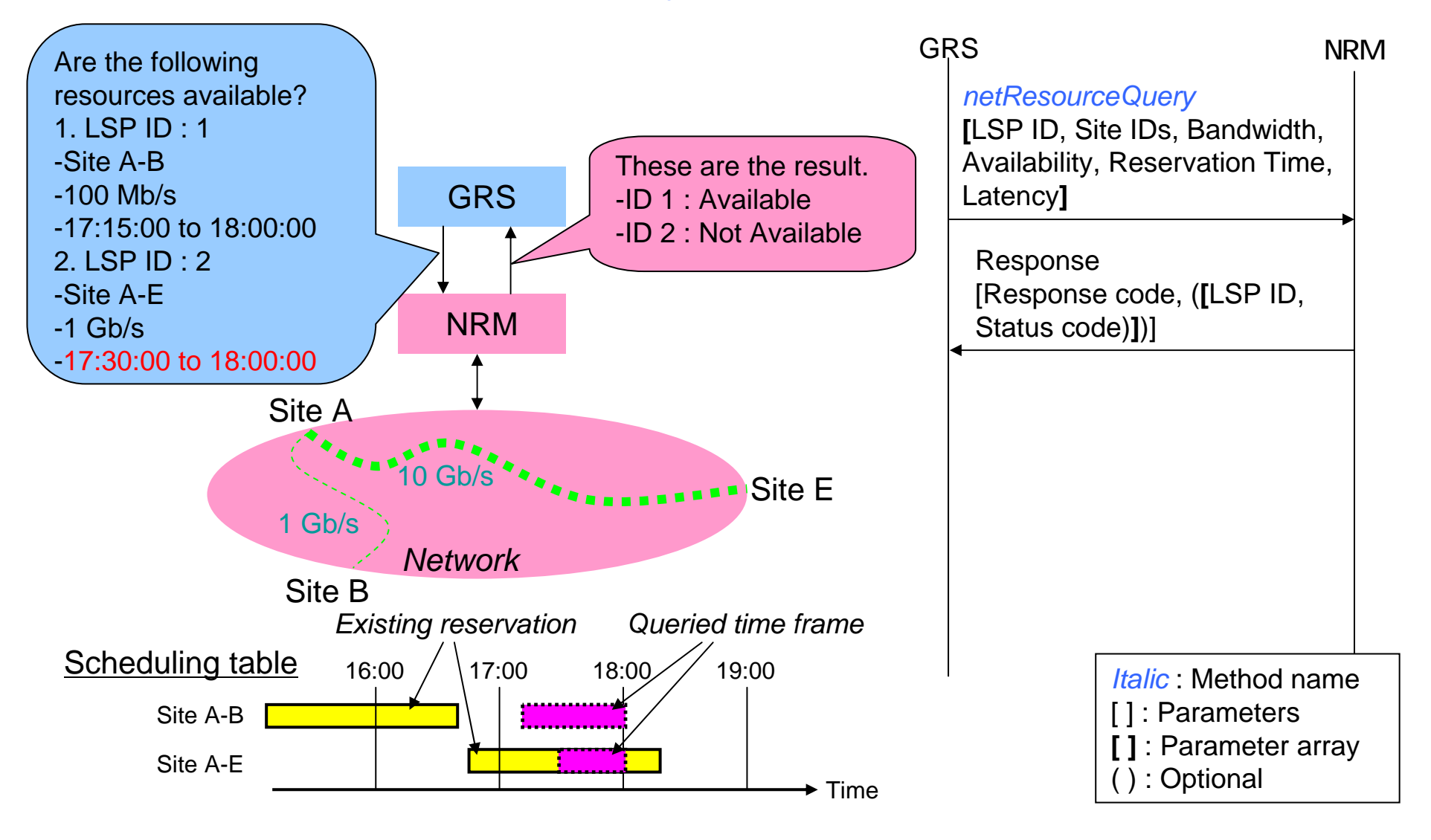

#### Advance reservation service

■Reservation of network resources in advance of the job execution SOAP method : *netResourceReservation*

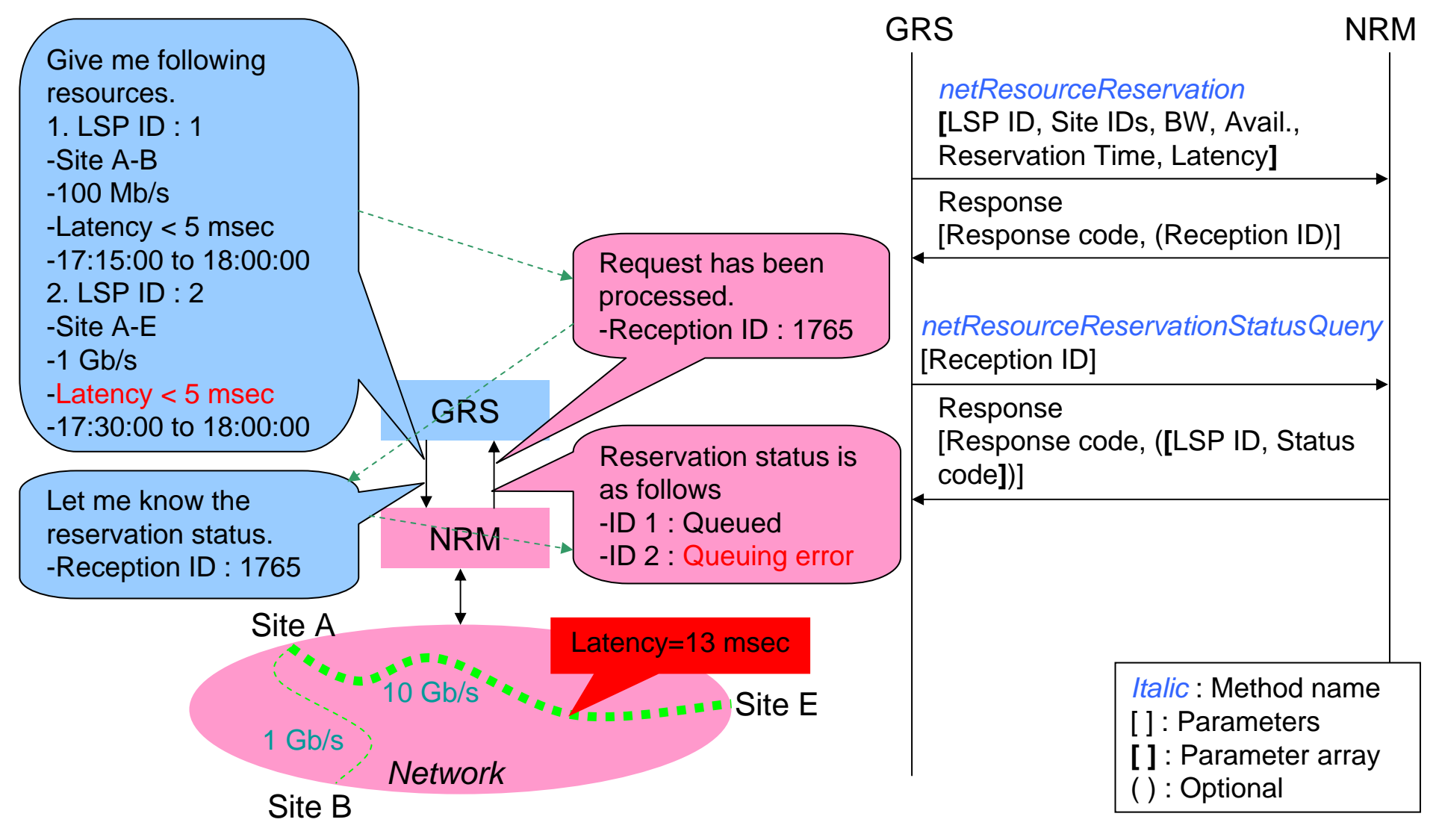

#### Reservation modification service

■Modification of queued reservation or on-going reservation SOAP method : *netResourceModification*

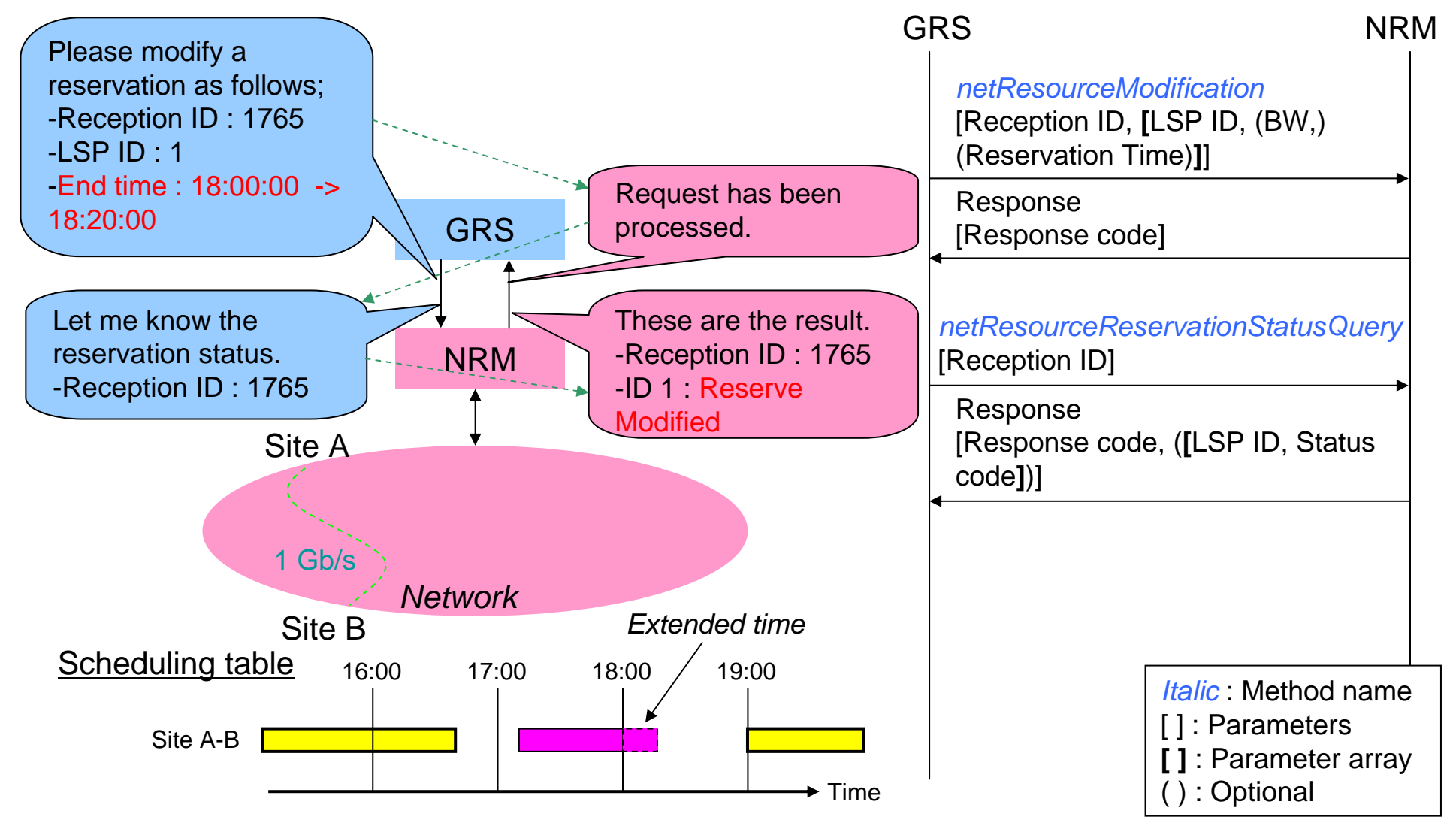

#### Reservation cancel service

■Cancellation of queued reservation or on-going reservation SOAP method : *netResourceRelease*

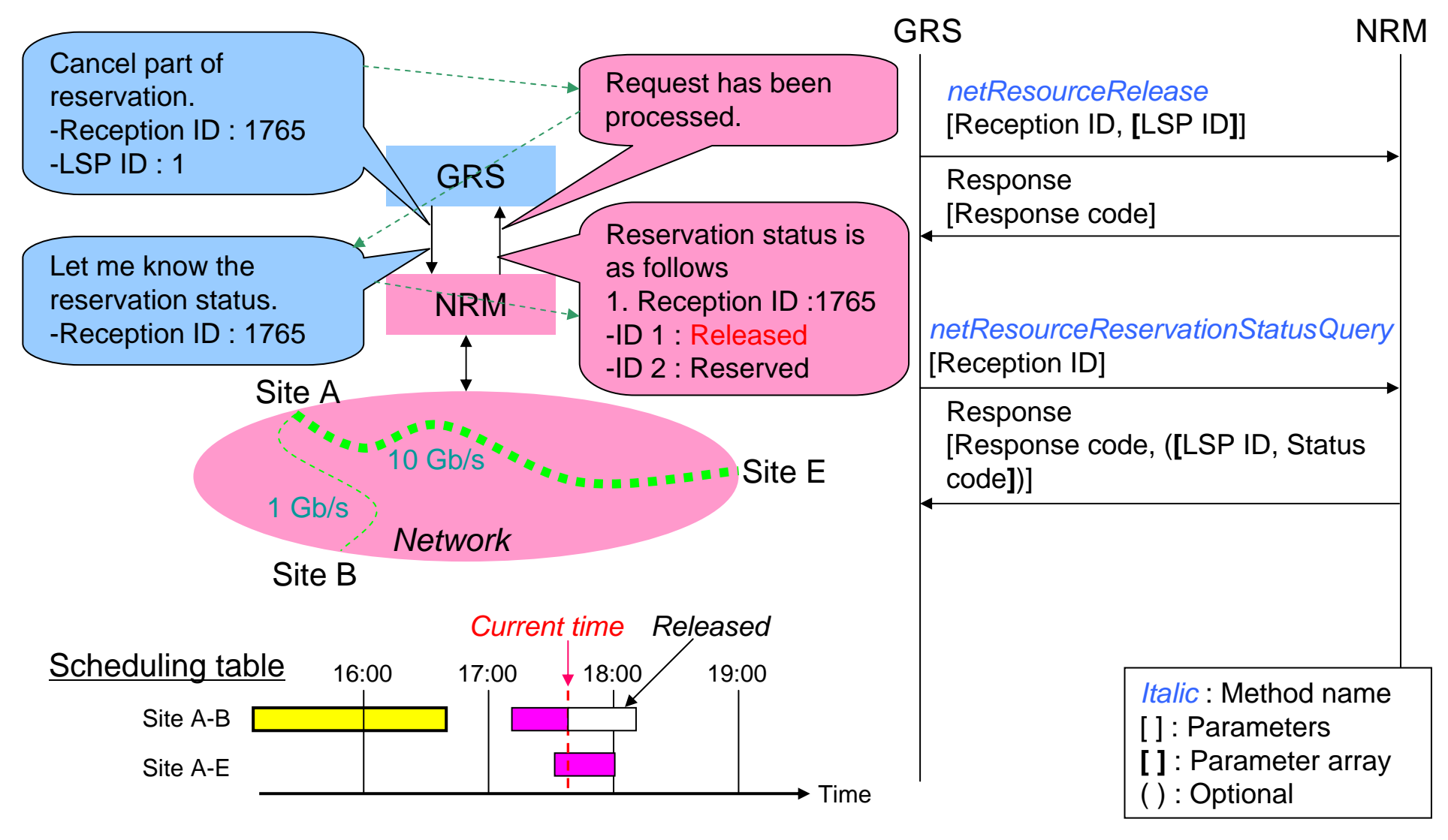

# Demonstrations of G-lambda

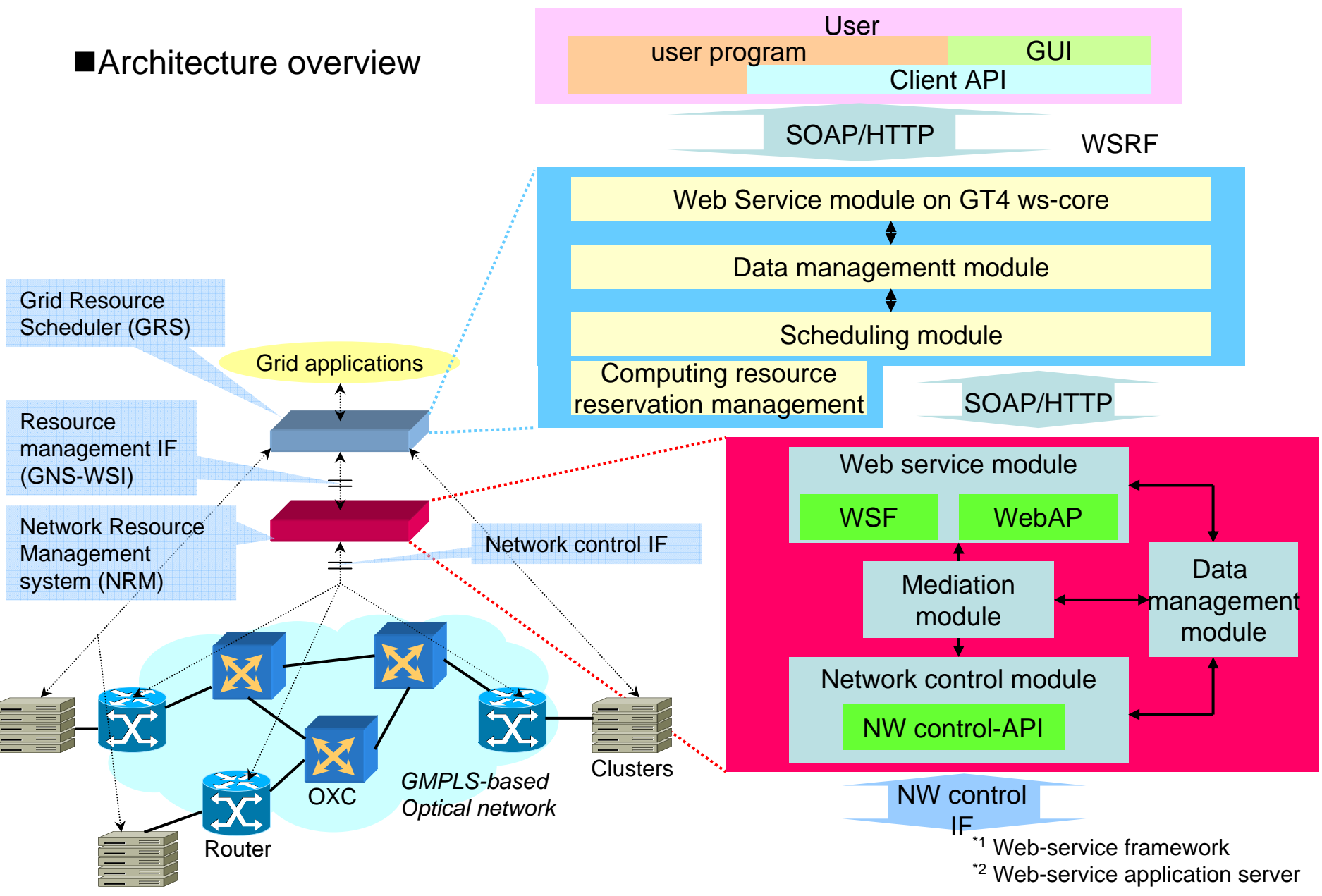

### Demonstration of G-lambda

 $\blacksquare$ Experimental setup for *iGRID2005*, *SC|05*, *JGN Symposium(Japan)*.

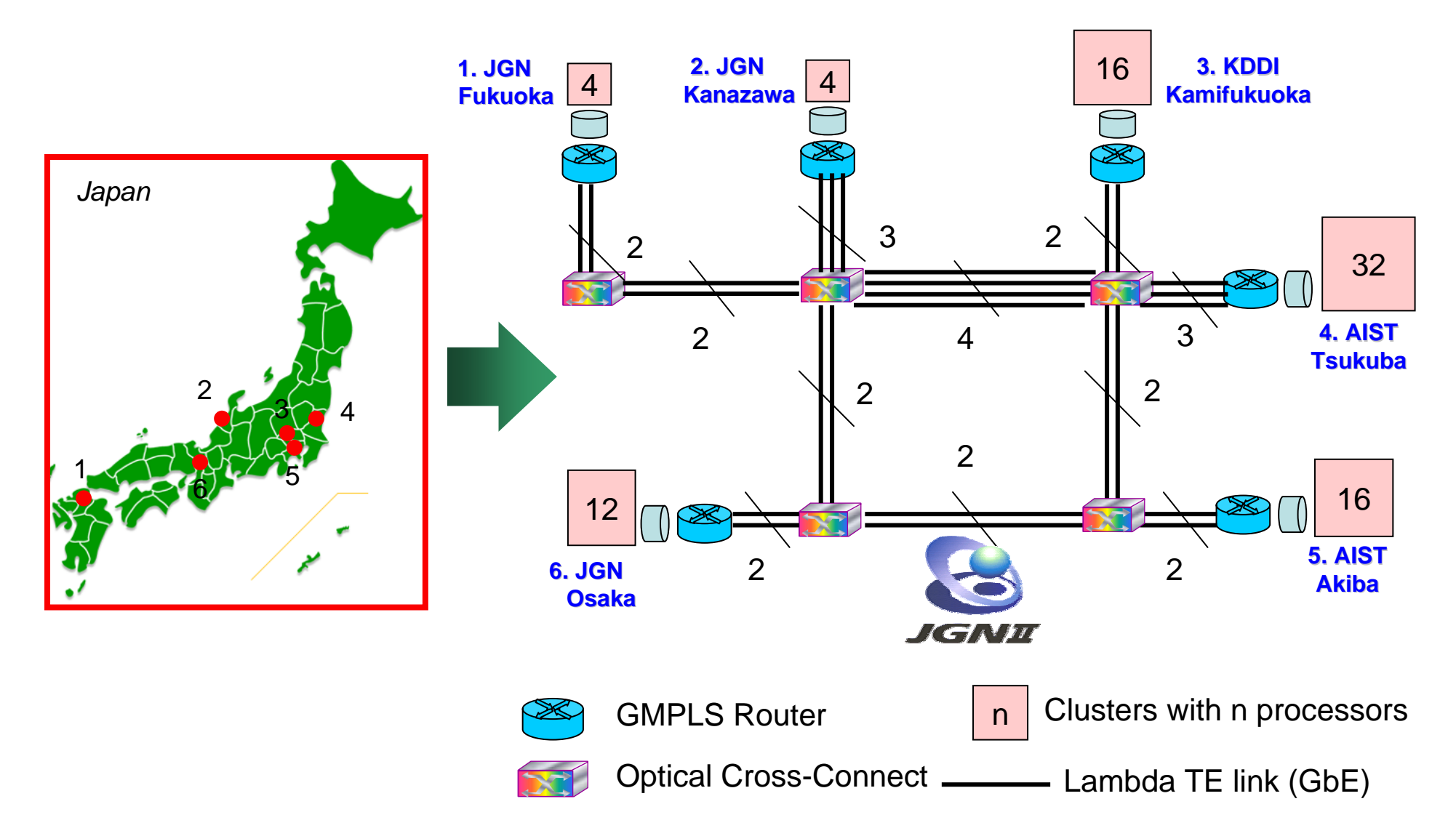

#### Findings and enhancement to the next version

- 1. Treatment of network performance
	- $\blacksquare$  How the network service can guarantee the negotiated latency?
		- $\blacktriangleright$  Managing RTT of GMPLS tunnels connecting cluster sites
			- $\blacktriangleright$ We utilized this approach with the static routing of GMPLS tunnels
		- ¾Introducing dynamic and detailed resource management and measurement
	- Restructuring network performance parameters
		- ¾ Parameter restructuring (Generalizing service level parameter with QoS, SLA, etc.)
		- ¾ Possibility of flexible negotiation frameworks (WS-Agreement, JSDL, etc.)
- 2. Enhancement of the service opportunity
	- Non-suitability of current deterministic reservation for general business use cases
	- Support of temporal reservation in the advance reservation procedure
- 3. WSRF support
	- Stateful messaging and processing
	- $\blacksquare$ Simplification of ID-related parameters
- 4. Restructuring response code and status code to be more informative
	- Addition of error message or probable cause to describe reason of process errors and un-availability of resources
	- Providing additional information to help roll-back process of GRS
- 5. Renaming of parameters
	- Generalization and avoiding confusion of parameter names
		- ¾ "LSP ID" will be changed to "Path ID"
		- $\triangleright$  etc.

#### G-**lambda** project http://www.g-lambda.net/

- $\bullet$  *National Institute of Advanced Industrial Science and Technology (AIST):*
	-

Tomohiro Kudoh  $\qquad$  Hidemoto Nakada  $\qquad$  Atsuko Takefusa Yoshio Tanaka Yusuke Tanimura Hiroshi Takemiya Fumihiro Okazaki Satoshi Sekiguchi

•*KDDI R&D Laboratories.:*

> Masatoshi Suzuki Hideaki Tanaka Tomohiro Otani Munefumi Tsurusawa Michiaki Hayashi Takahiro Miyamoto

- $\bullet$  *NTT Network Innovation Laboratories:*
	- Yoshihiro Takigawa

Naohide Nagatsu Yasunori Sameshima Wataru Imajuku Takuya Ohara Yukio Tsukishima Masahiko Jinno

#### Demonstration collaborators

• *National Institute of Information and Communications Technologies (NICT):* 

Shuichi Okamoto Shinji Shimojo Toyokazu Akiyama